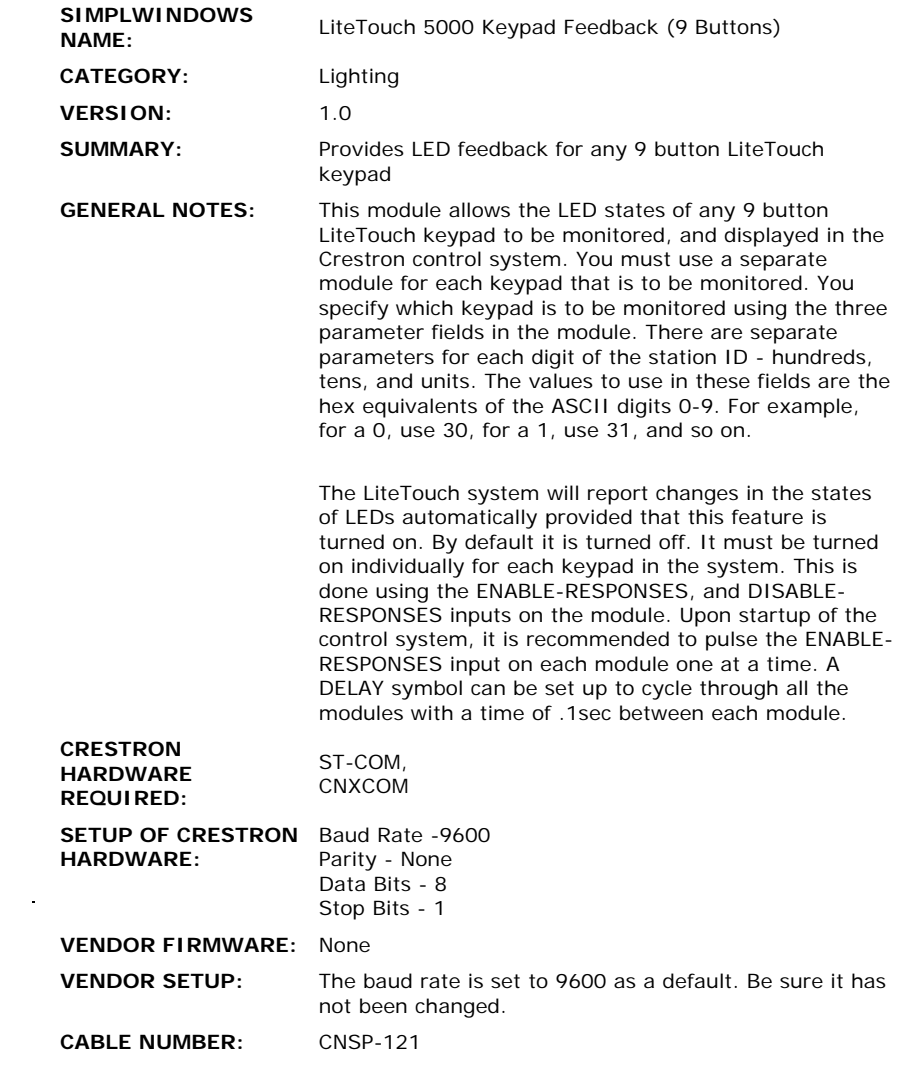

 $\label{eq:2.1} \frac{1}{\sqrt{2}}\int_{\mathbb{R}^3}\frac{1}{\sqrt{2}}\left(\frac{1}{\sqrt{2}}\right)^2\frac{1}{\sqrt{2}}\left(\frac{1}{\sqrt{2}}\right)^2\frac{1}{\sqrt{2}}\left(\frac{1}{\sqrt{2}}\right)^2\frac{1}{\sqrt{2}}\left(\frac{1}{\sqrt{2}}\right)^2.$ 

## **CONTROL:**

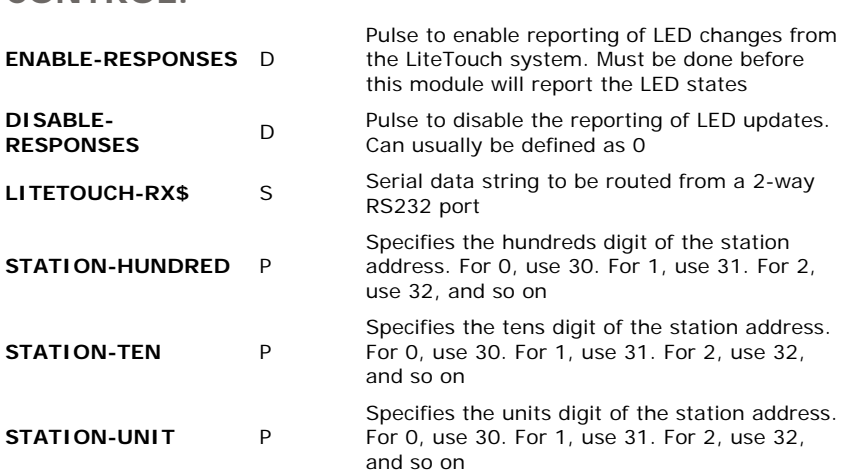

**FEEDBACK:** 

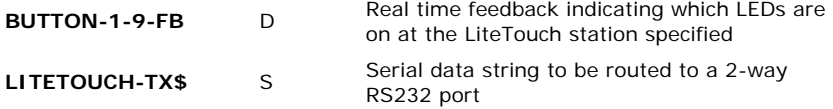

**OPS USED FOR TESTING:** 3.18.06, 5.01.35x **COMPILER USED FOR TESTING:** SimplWindows Version 1.21 **SAMPLE PROGRAM:** L5K-TSTA **REVISION HISTORY:** None